## **How to turn photo entry forms into "Apps" on your smart phone**

## **Go to: pacioos.org/kt**

## **iPhone**

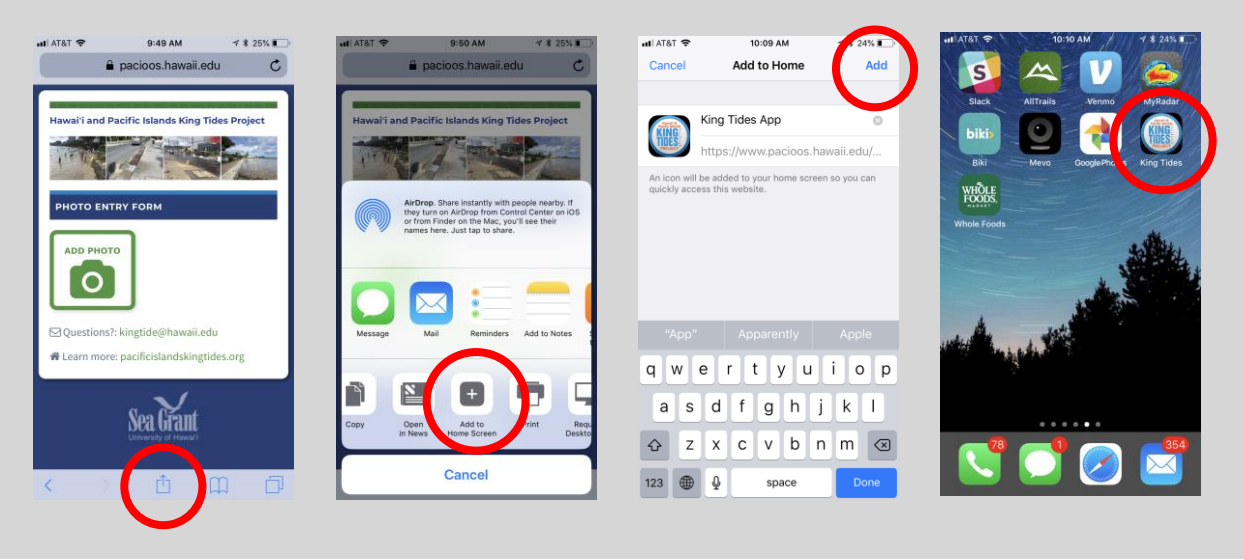

## **Android**

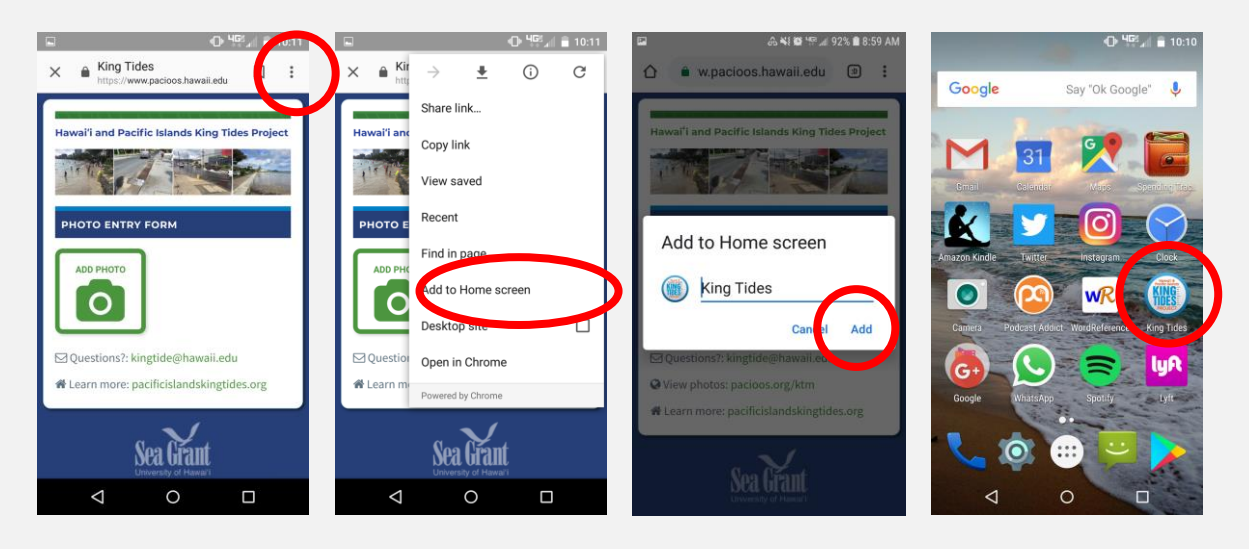